Feuille<sub>2</sub>

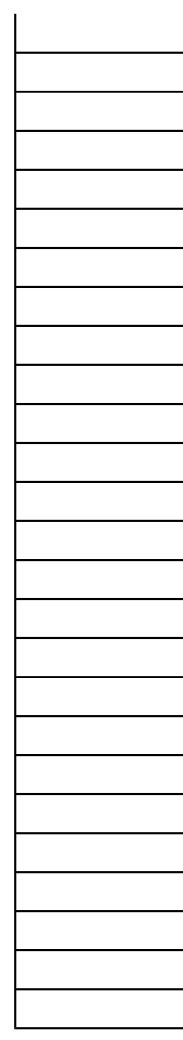